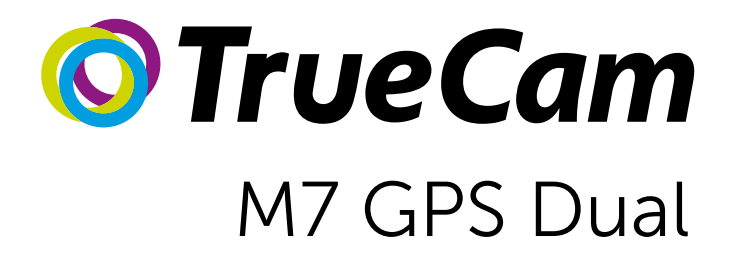

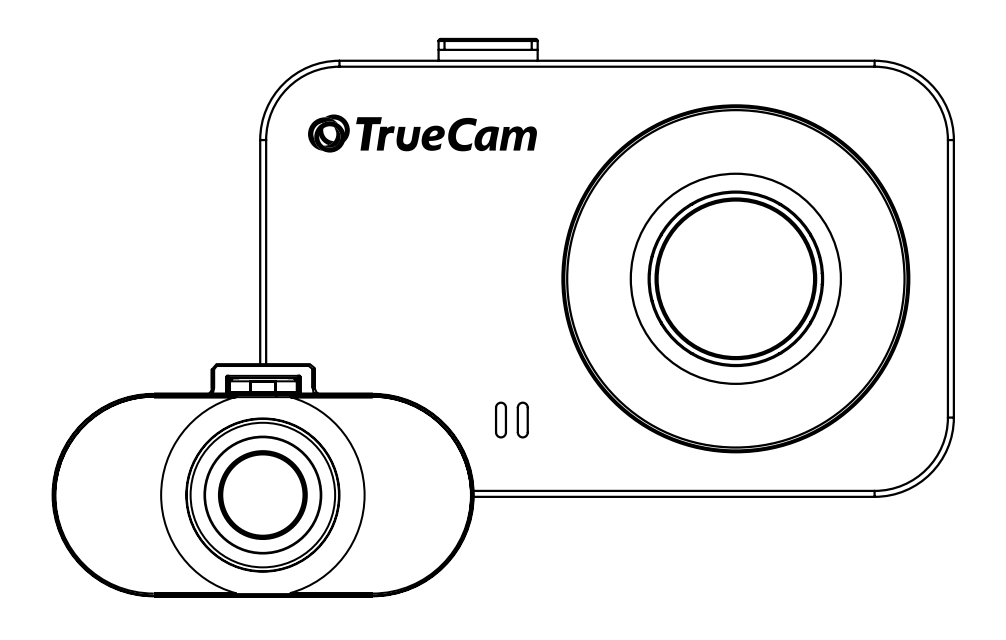

- [EN User manual](#page-1-0)
- [CS Uživatelská příručka](#page--1-0)
- [DE Benutzerhandbuch](#page--1-0)
- [SK Používateľská príručka](#page--1-0)
- [PL Instrukcja obługi](#page--1-0)
- [HU Felhasználói kézikönyv](#page--1-0)

<span id="page-1-0"></span>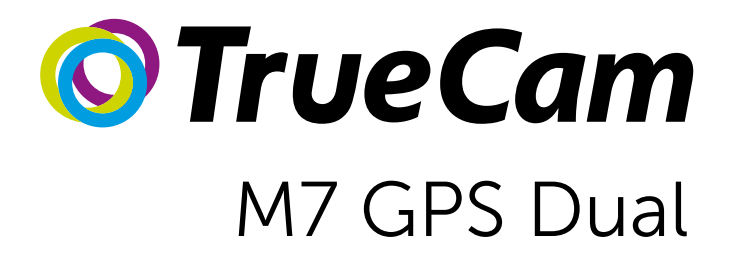

A dashboard camera with GPS and magnetic design

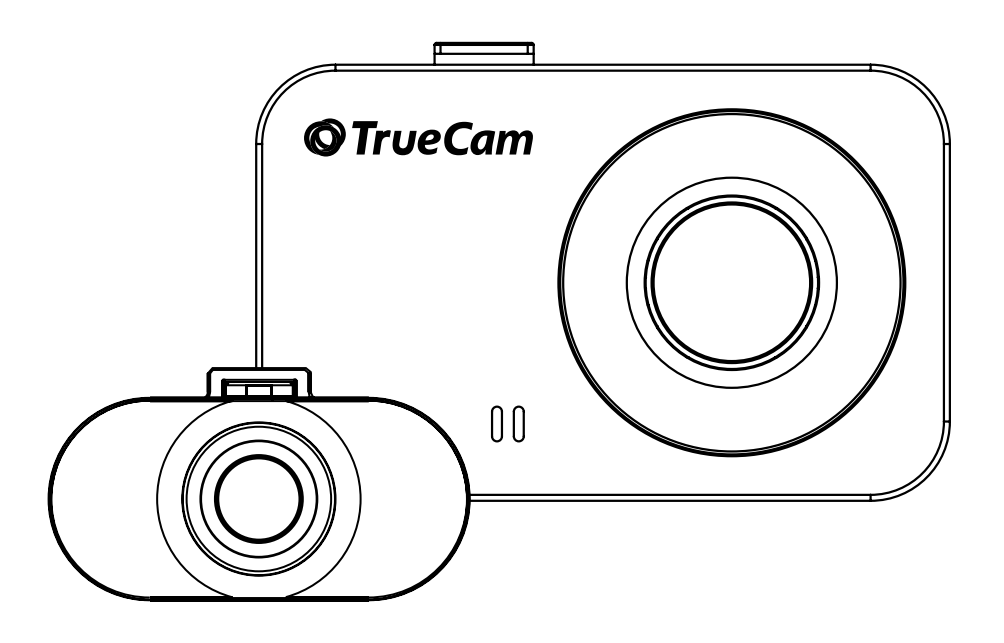

## **CONTENTS**

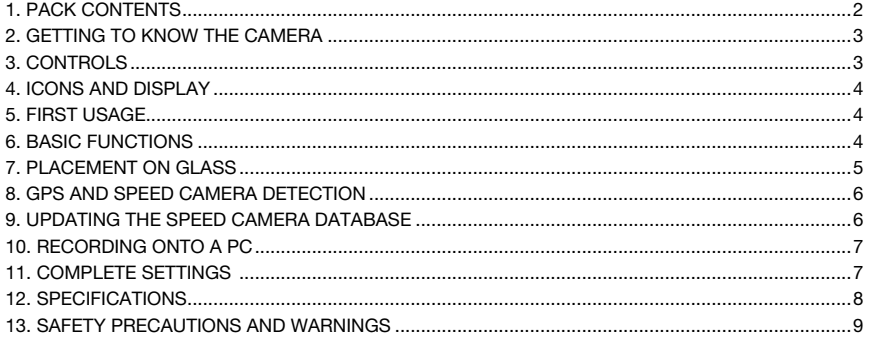

## **1. PACK CONTENTS**

(F) 3-metre micro USB charging cable

**G**) Micro SD/USB adapter to transfer files to PC

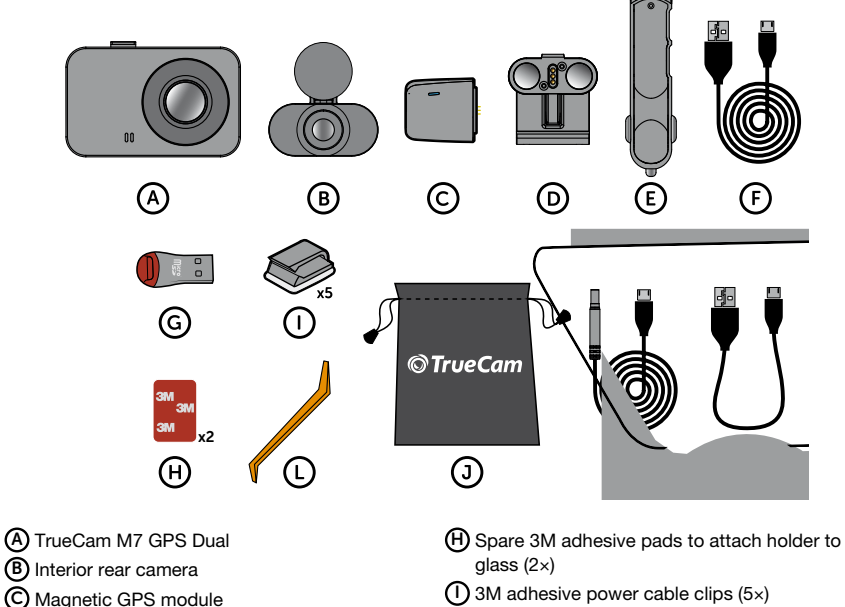

- (J) Protective carry bag **(D)** Magnetic holder with 3M adhesive pad
- (K) Rear camera connection cable (E) Cigarette lighter adapter with two USB outputs
	- (D) Cable tool
	- M USB data cable for GPS module update

## **Obsah je uzamčen**

**Dokončete, prosím, proces objednávky.**

**Následně budete mít přístup k celému dokumentu.**

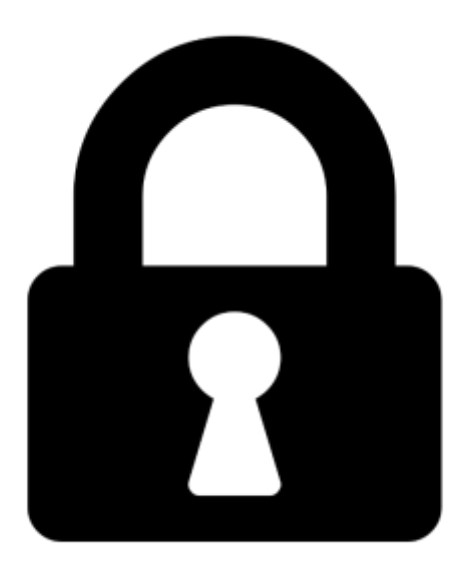

**Proč je dokument uzamčen? Nahněvat Vás rozhodně nechceme. Jsou k tomu dva hlavní důvody:**

1) Vytvořit a udržovat obsáhlou databázi návodů stojí nejen spoustu úsilí a času, ale i finanční prostředky. Dělali byste to Vy zadarmo? Ne\*. Zakoupením této služby obdržíte úplný návod a podpoříte provoz a rozvoj našich stránek. Třeba se Vám to bude ještě někdy hodit.

*\*) Možná zpočátku ano. Ale vězte, že dotovat to dlouhodobě nelze. A rozhodně na tom nezbohatneme.*

2) Pak jsou tady "roboti", kteří se přiživují na naší práci a "vysávají" výsledky našeho úsilí pro svůj prospěch. Tímto krokem se jim to snažíme překazit.

A pokud nemáte zájem, respektujeme to. Urgujte svého prodejce. A když neuspějete, rádi Vás uvidíme!